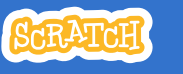

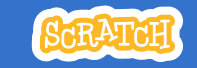

# **EDUCATOR GUIDE** Animate a Name

With this guide, you can plan and lead a one-hour workshop using Scratch. Participants will gain experience with coding as they animate the letters in a word or name.

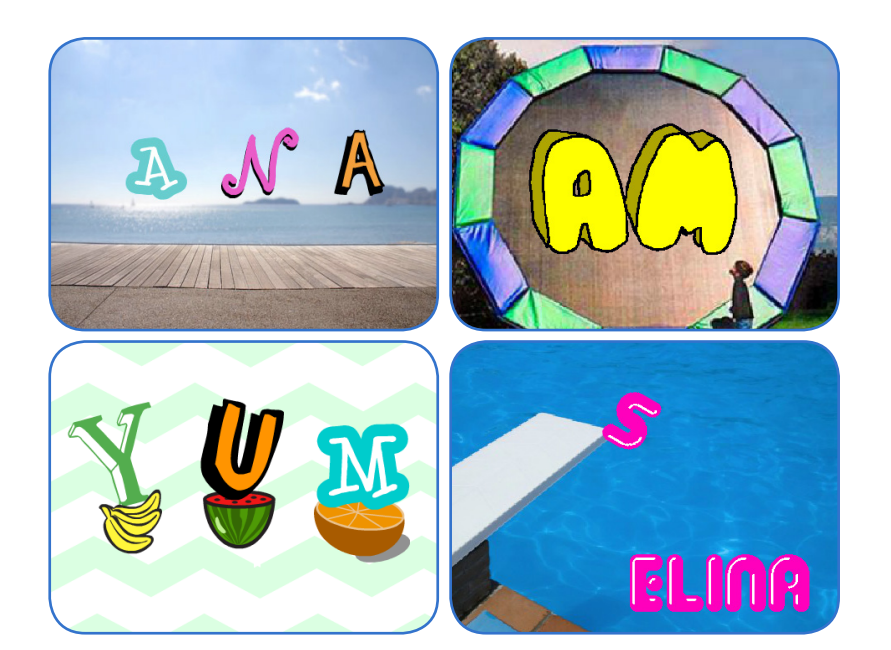

## **Workshop Overview**

Here's a suggested agenda for a one-hour workshop:

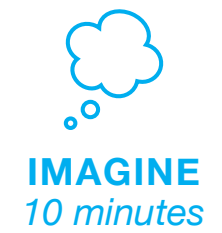

First, gather as a group to introduce the theme and spark ideas.

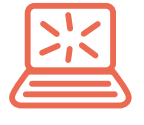

**CREATE** *40 minutes*

Next, help participants as they animate their names, working at their own pace.

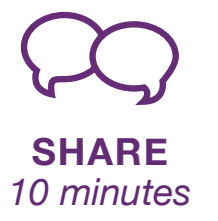

At the end of the session, gather together to share and reflect.

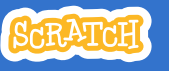

## **Get Ready for the Workshop**

Use this checklist to prepare for the workshop.

### **Preview the Tutorial**

The Animate Your Name tutorial shows participants how to create their own projects. Preview the tutorial before your workshop and try the first few steps: **scratch.mit.edu/name**

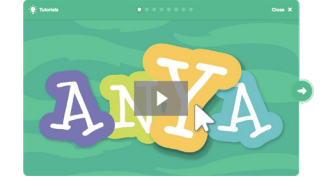

#### **Print the Activity Cards**

Print a few sets of Animate Your Name cards to have available for participants during the workshop. **scratch.mit.edu/ideas**

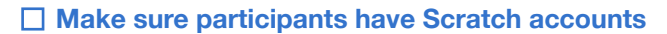

Participants can sign up for their own Scratch accounts at **scratch.mit.edu**, or you can set up student accounts if you have a Teacher Account. To request a Teacher Account, go to: **scratch.mit.edu/educators**

## **Set up computers or laptops**

Arrange computers so that participants can work individually or in pairs.

## □ Set up a computer with projector or large monitor

You can use a projector to show examples and demonstrate how to get started.

# **Imagine**

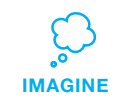

Begin by gathering the participants to introduce the theme and spark ideas for projects.

#### **Warm-up Activity: Letter Shapes**

Gather the group in a circle. Ask each participant to say their name, and then have everyone in the group act out the shape of the first letter.

### **Provide Ideas and Inspiration**

Show the introductory video for the Animate Your Name tutorial. The video shows a variety of projects for ideas and inspiration.

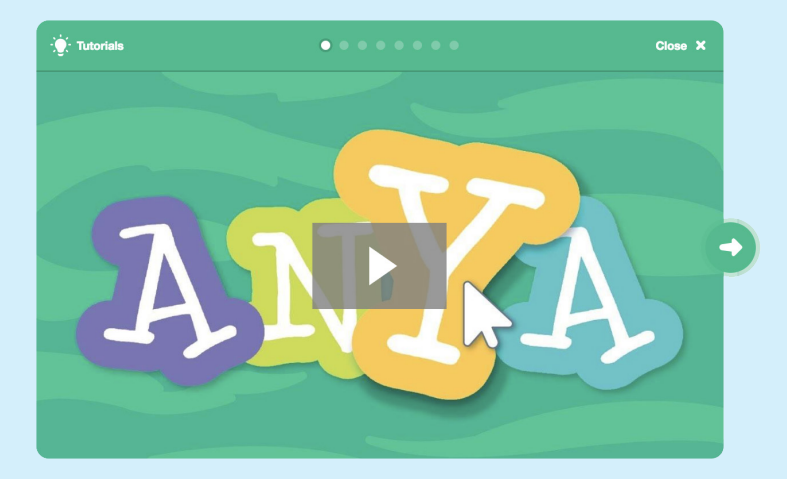

**scratch.mit.edu/name** or **vimeo.com/llk/name** View at

## **Demonstrate the First Steps**

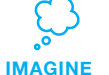

Demonstrate the first few steps of the tutorial so participants can see how to get started.

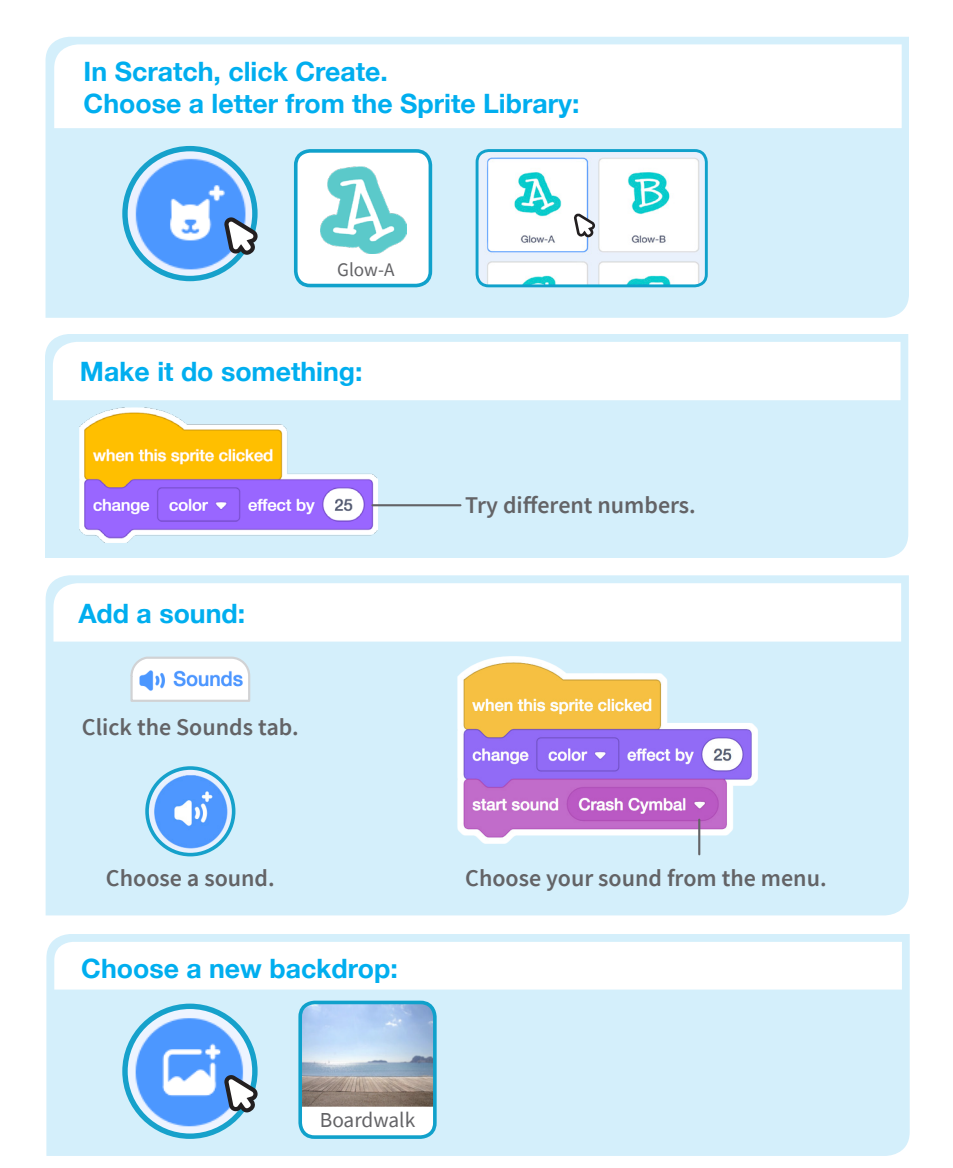

# **Create**

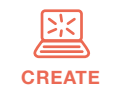

Support participants as they create interactive name projects.

## **Start with Prompts**

Ask participants questions to get started

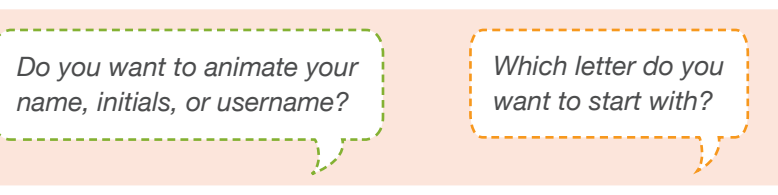

## **Provide Resources**

Offer options for getting started

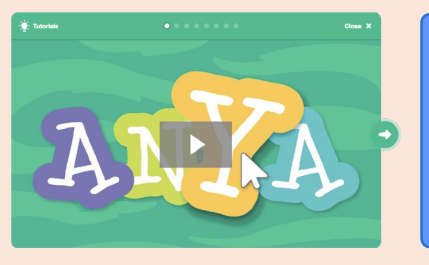

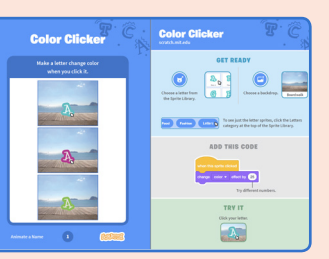

Some participants may want to follow the online tutorial: scratch.mit.edu/name

Others may want to explore using the activity cards: scratch.mit.edu/ideas

## **Suggest Ideas for Starting**

- Choose a letter
- Make it change color
- Add a sound
- Add a backdrop

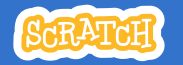

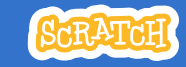

# **CREATE Share**

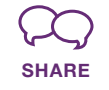

Have participants share their project with their neighbors.

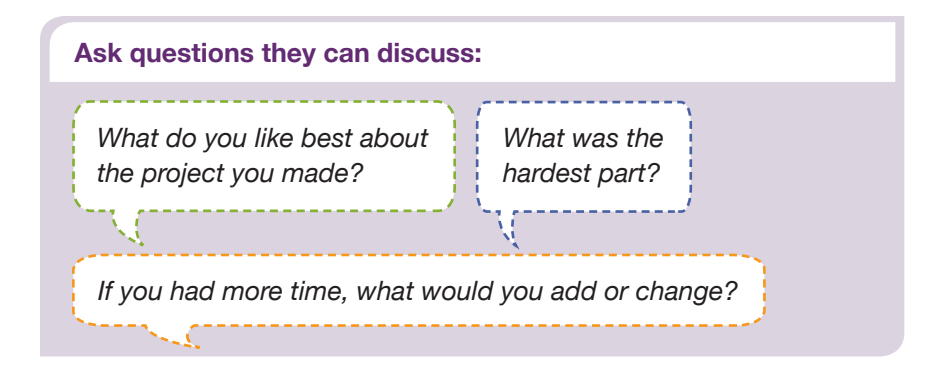

## **What's Next?**

Participants can use the ideas and concepts from this workshop to create a wide variety of projects. Here are a few variations on the animated name project you could suggest.

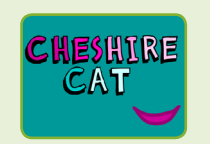

**Other Names**

Animate the name of a favorite character from a book or movie. Or, animate the letters of the name of your school or town.

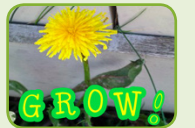

Have participants bring in a picture (or find a picture on the web) and animate a word that goes with

**Start with an Image**

the picture.

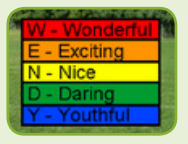

**Acrostics**

Make an interactive acrostic (a poem in which the first letters of each line spell out a word reading down).

#### **Created by the Scratch Team**

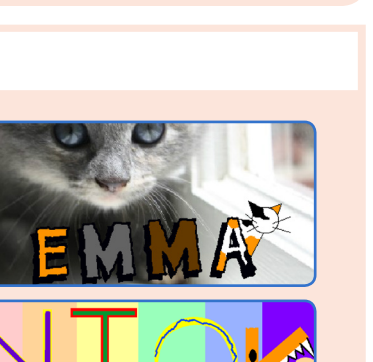

Add more letters and motion!

## **Support collaboration**

**More Things to Try**

• Draw a letter • Make it spin • Make it glide • Change size

- When someone gets stuck, connect them to another participant who can help.
- See a cool idea? Ask the creator to share with others.

## **Encourage experimenting**

Help participants feel comfortable trying different combinations of blocks and seeing what happens.

To understand their thought process, you can ask questions:

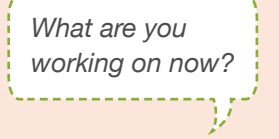

*What are you thinking of trying next?*